## ""?

:1"[],"----".2"-"'0206"0306'

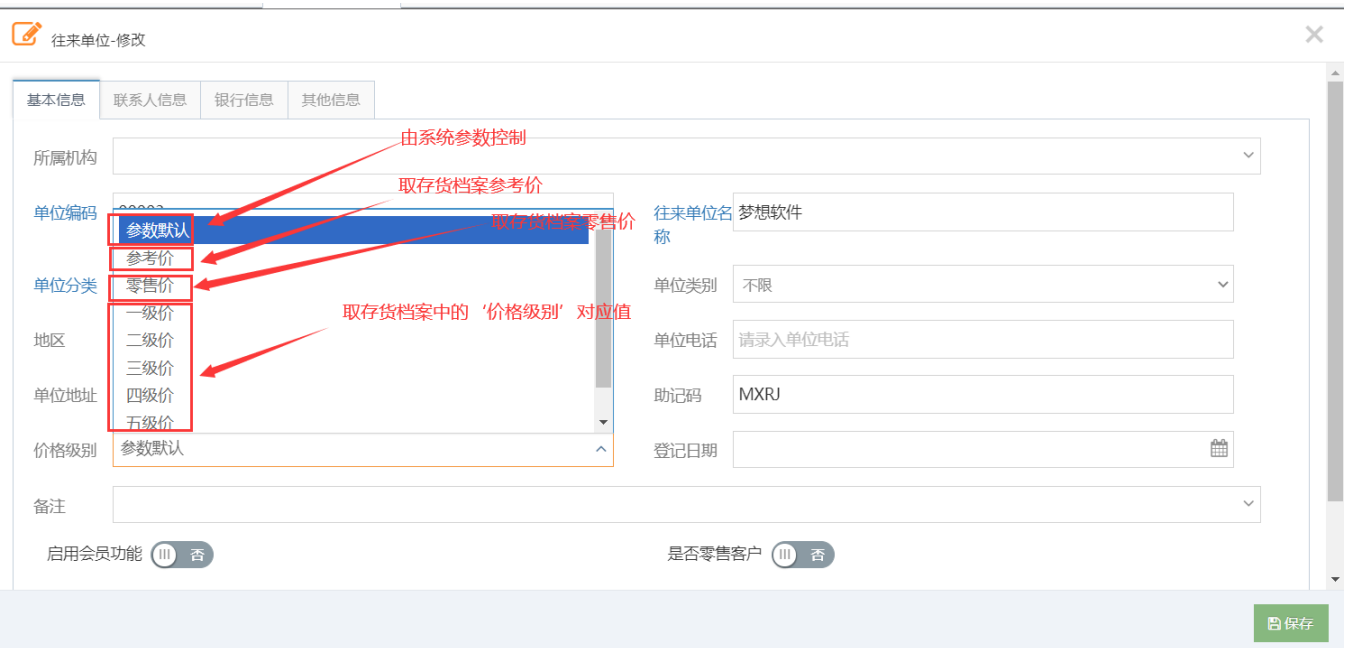

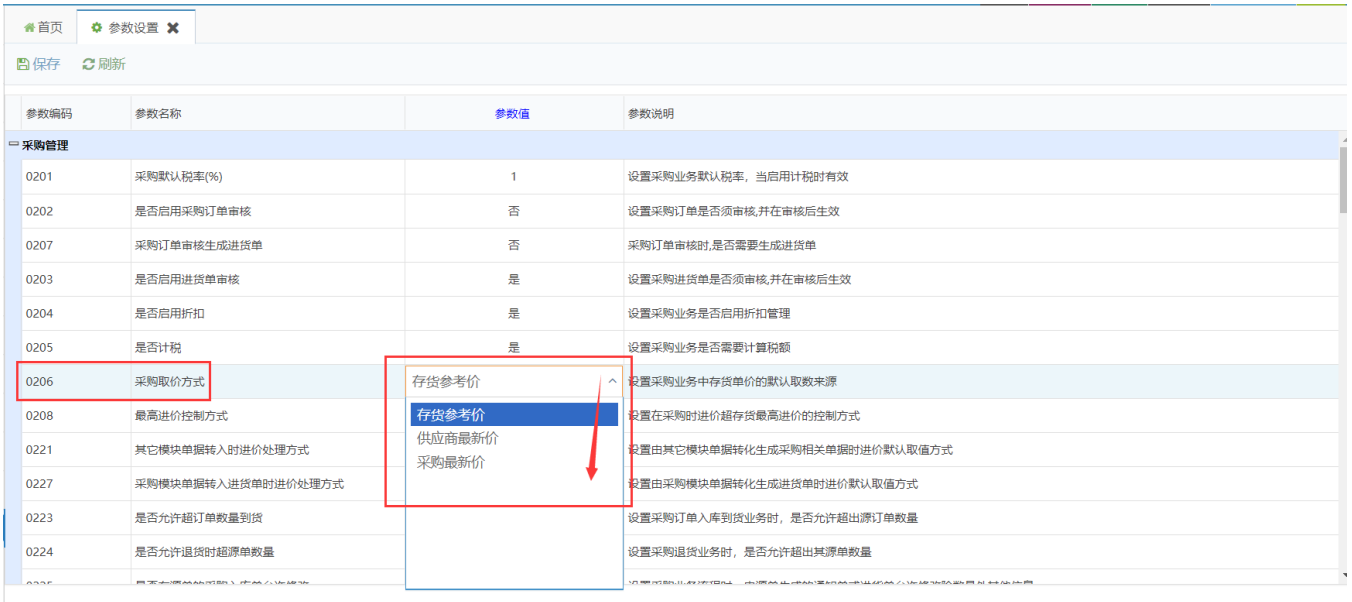

 $\begin{array}{ccc} & & & \\ \hline & & & \\ \hline & & & \\ \end{array}$